Delphi PDF

https://www.100test.com/kao\_ti2020/584/2021\_2022\_Delphi\_E6\_B 7\_B1\_E5\_c97\_584524.htm 大家一定都非常熟悉IE浏览器的地址  $\mathop{\rm Aut}\nolimits$ 

Complete

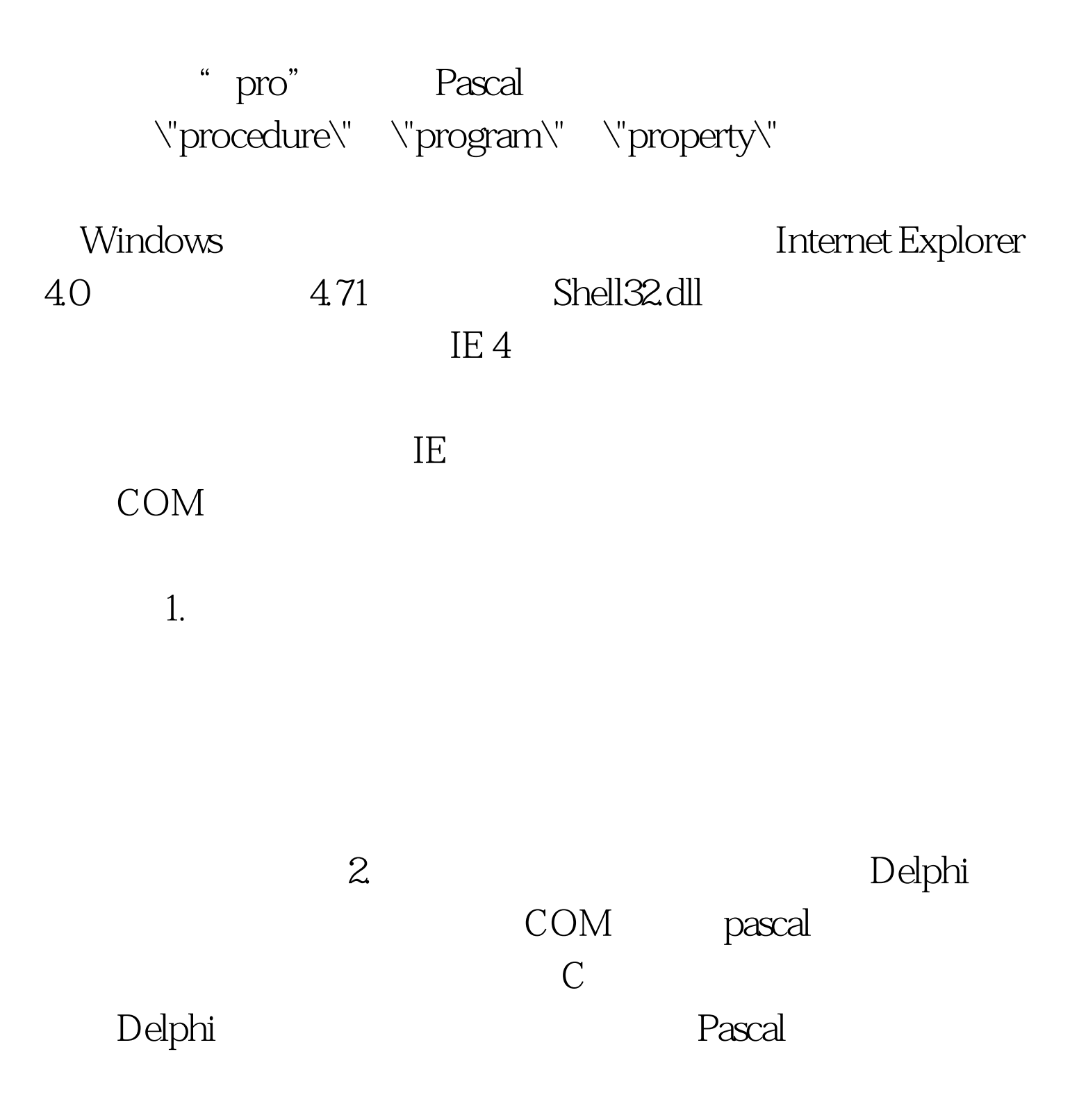

 $\mathop{\rm sh}\nolimits$  in the shift shift shift shift shift shift shift shift shift shift shift shift shift shift shift shift shift shift shift shift shift shift shift shift shift shift shift shift shift shift shift shift shift shi

了相应的头文件的 声明。下表总结了Shlintf的内容: COM对 CLSID\_AutoCompleteIAutoComplete CLSID\_ACLHistoryIAutoComplete2 CLSID\_ACListISFIACList CLSID\_ACLMRUIACList2 CLSID\_ACLMultiICurrentWorkingDirectory IObjMgr IAutoComplete 下: type IAutoComplete = interface(IUnknown) [SID\_IAutoComplete] function Init(hwndEdit: HWND. punkACL: IUnknown. pwszRegKeyPath: PWideChar. pwszQuickComplete: PWideChar): HResult. stdcall. function Enable(fEnable: Boolean): HResult. stdcall. end. IautoComplete Finit Enable Init IAutoComple pwszRegKeyPath pwszQuickComplete IAutoComplete CTRL ENTER pwszQuickComplete "http://www.%s.cn/"  $\sqrt{c}$ sai $\sqrt{c}$ http://www.csai.cn/ Enable extendion to the control of the control of the control of the control of the control of the control of the control of the control of the control of the control of the control of the control of the control of the control o IAutoComplete

 $\ln$ 

punkACL

Delphi

TStrings对象,而是一个IEnumString字符串接口。IEnumString

等其他接口。 IACList接口简单地说就是可以对候选字符串分

## IEnumString punkACL IACList IACList2

是Microsoft并没有停止对自动完成功能的改进,在Internet Explorer 5.0 Microsoft IAutoComplete2 IAutoComplete2

IAutoComplete2 vpe IAutoComplete2 = interface(IAutoComplete) [SID\_IAutoComplete2] function SetOptions(dwFlag: DWORD): HResult. stdcall. function GetOptions(out dwFlag: DWORD):HResult. stdcall. end. 100Test

www.100test.com